Linux 29<sup>6</sup> BDF

https://www.100test.com/kao\_ti2020/144/2021\_2022\_Linux\_E7\_B3 \_BB\_E7\_BB\_c103\_144920.htm

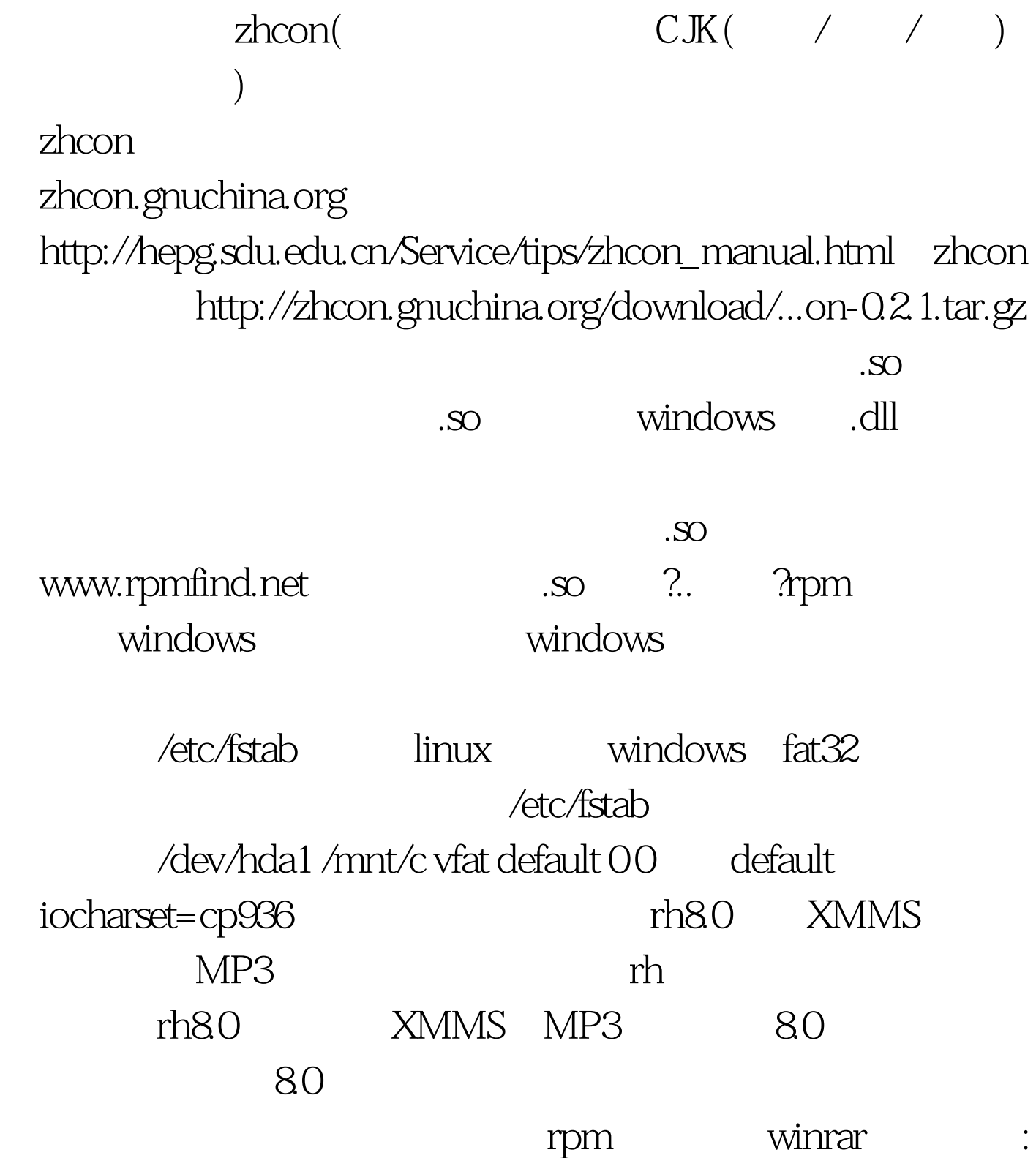

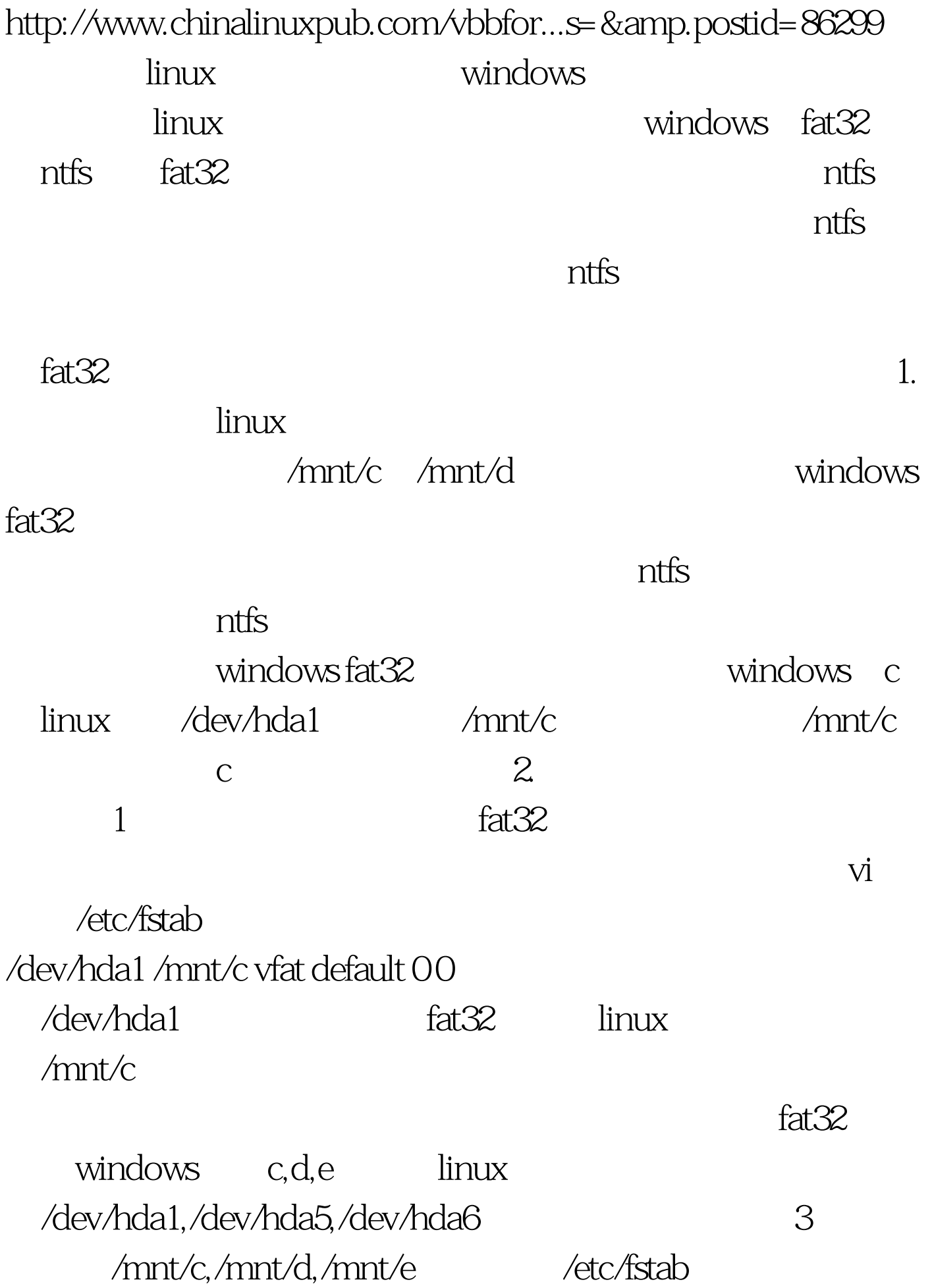

: /dev/hda1 /mnt/c vfat default 0 0/dev/hda5 /mnt/d vfat default 0 0/dev/hda6/mnt/e vfat default 00

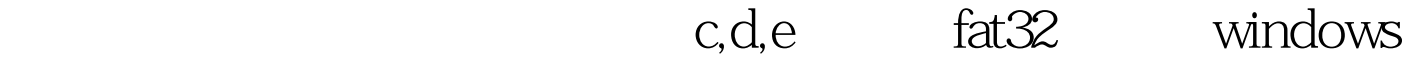

100Test www.100test.com